## **getCompositeVersion macro**

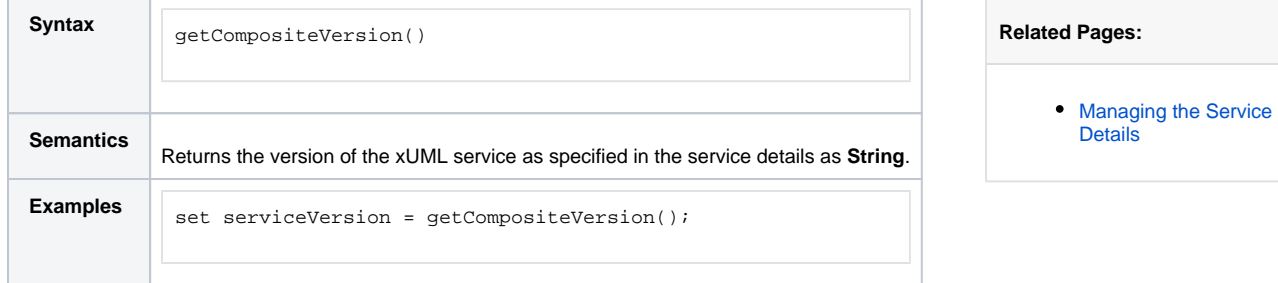